# **ДИНАМИЧЕСКИЕ СТРУКТУРЫ ДАННЫХ**

- 1. Основные понятия
- 2. Объявление динамических структур
- 3. Доступ к данным
- 4. Работа с памятью
- 5. Списки
- 6. Основные операции со списками

# Элемент динамической структуры

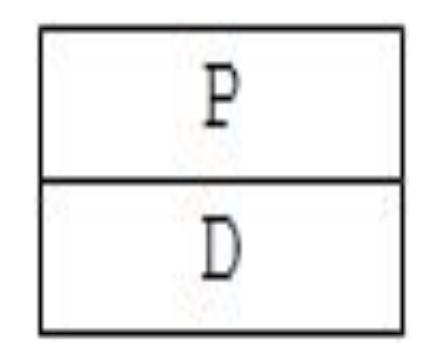

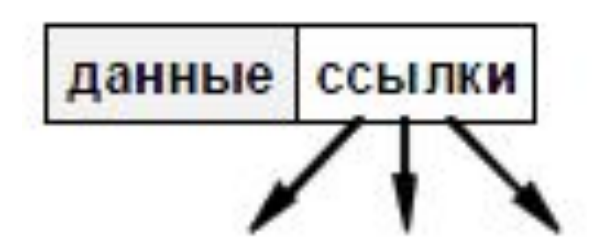

Р – указатель; D – данные.

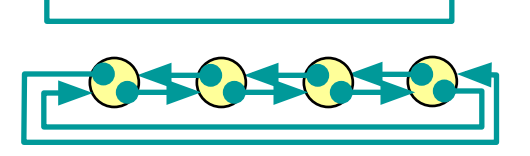

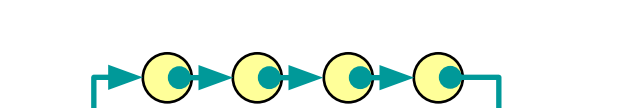

#### **циклические списки (кольца)**

NULL<del><sup>4</sup> 2 2 2 2 2 2 2</del> NULL **двунаправленный (двусвязный)**

**списки C-C-C-C-NULL односвязный**

**Типы структур:**

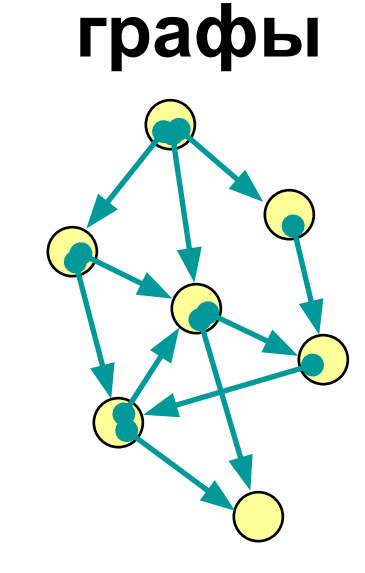

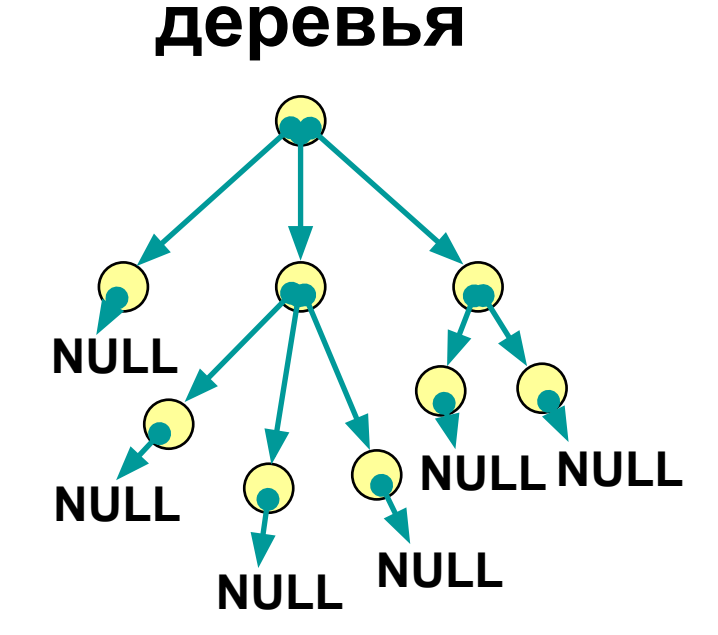

# Объявление динамических структур

### **struct имя\_типа { информационное поле; адресное поле; };**

### struct TNode { //информационное поле int Data; //адресное поле TNode \*Next; };

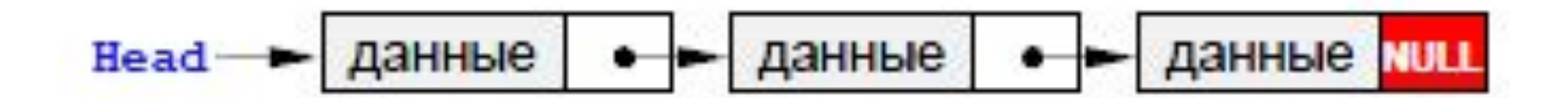

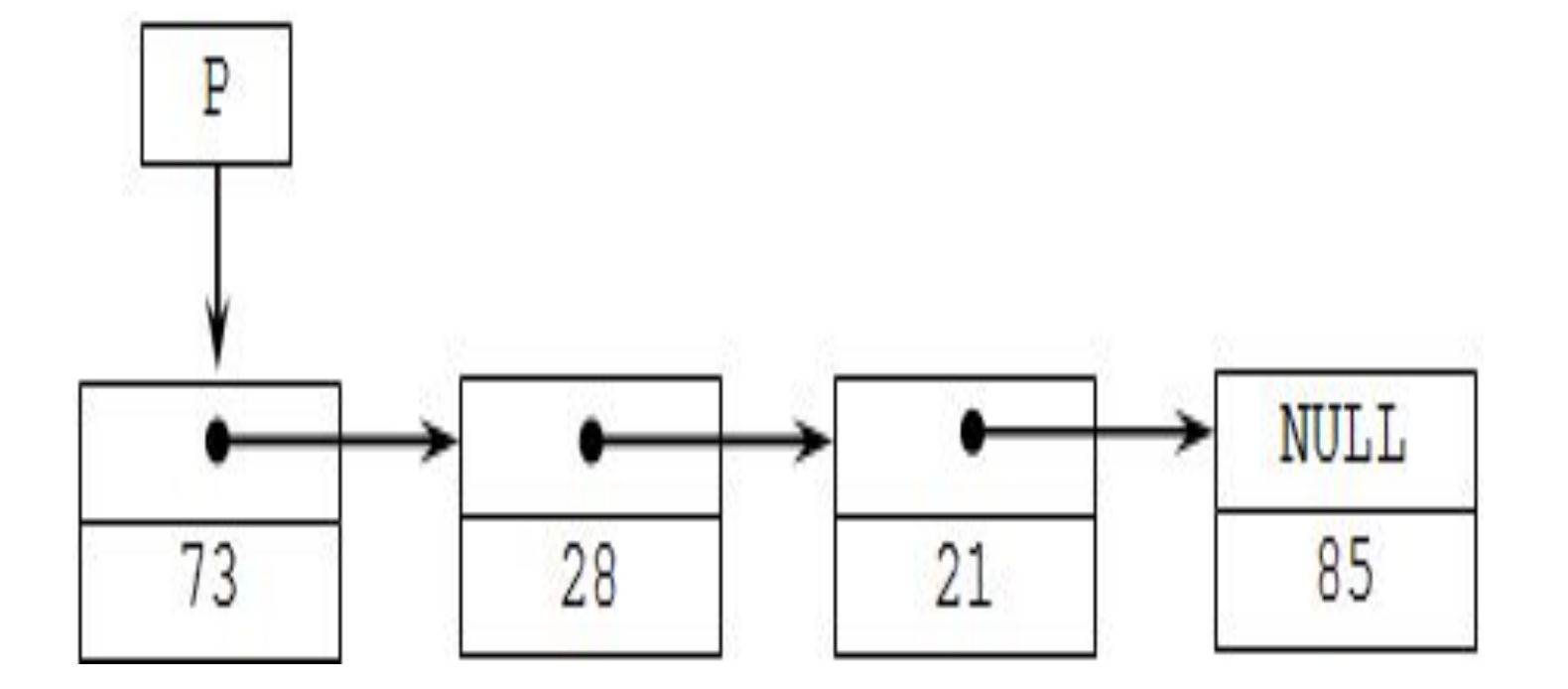

# Доступ к данным в динамических структурах

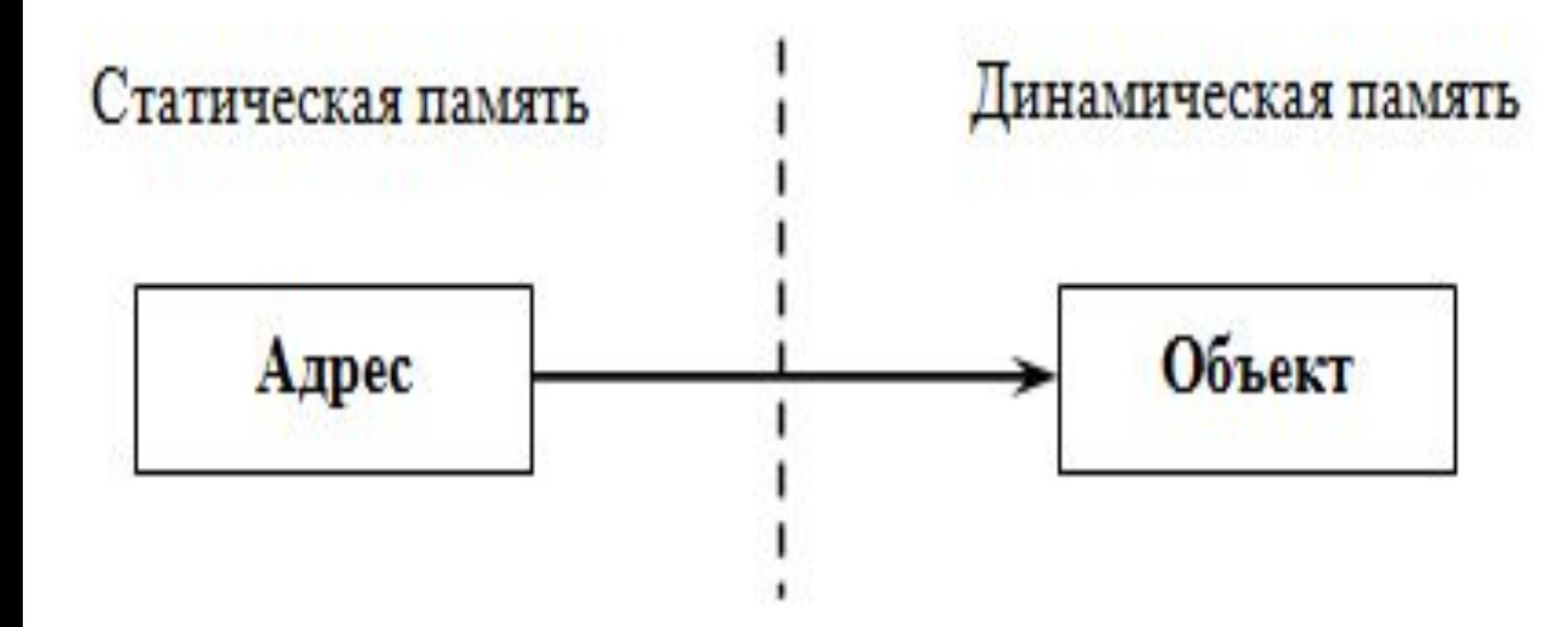

УказательНаСтруктуру->ИмяЭлемента

- Например: p->Data;
- p->Next;

```
struct Node
\big\{char Name [20];
int Value;
Node *Next;
      \} ;
```
int tmain() { //объявляется указатель Node \*PNode; //выделяется память  $PNode = new Node;$ //присваиваются значения strcpy(PNode->Name, "STO");  $\text{PNode->Value} = 28$ ;  $\text{PNode->Next} = \text{NULL}$ cout<< "name="<<PNode->Name <<"\nvalue="<< PNode->Value; //освобождение памяти delete PNode; }

Memo1->Clear(); Node \*PNode; PNode = new Node; AnsiString St="STO"; strcpy(PNode->Name ,St.c\_str()); PNode->Value = 28; PNode->Next = NULL;

- Memo1->Lines->Add("name="+ AnsiString(PNode->Name)+
- " value="+(PNode->Value));

delete PNode;

struct Node  $\{$ **String Name;** int Value; Node \*Next;  $\}$ ;

Node \*PNode; PNode = new Node;

PNode->Name= "STO"; PNode->Value = 28; PNode->Next = NULL;

- Memo1->Lines->Add("name="+(PNode->Name)+ " value="+(PNode->Value));
- delete PNode;

### **Списки**

### *Однонаправленный (односвязный) список*

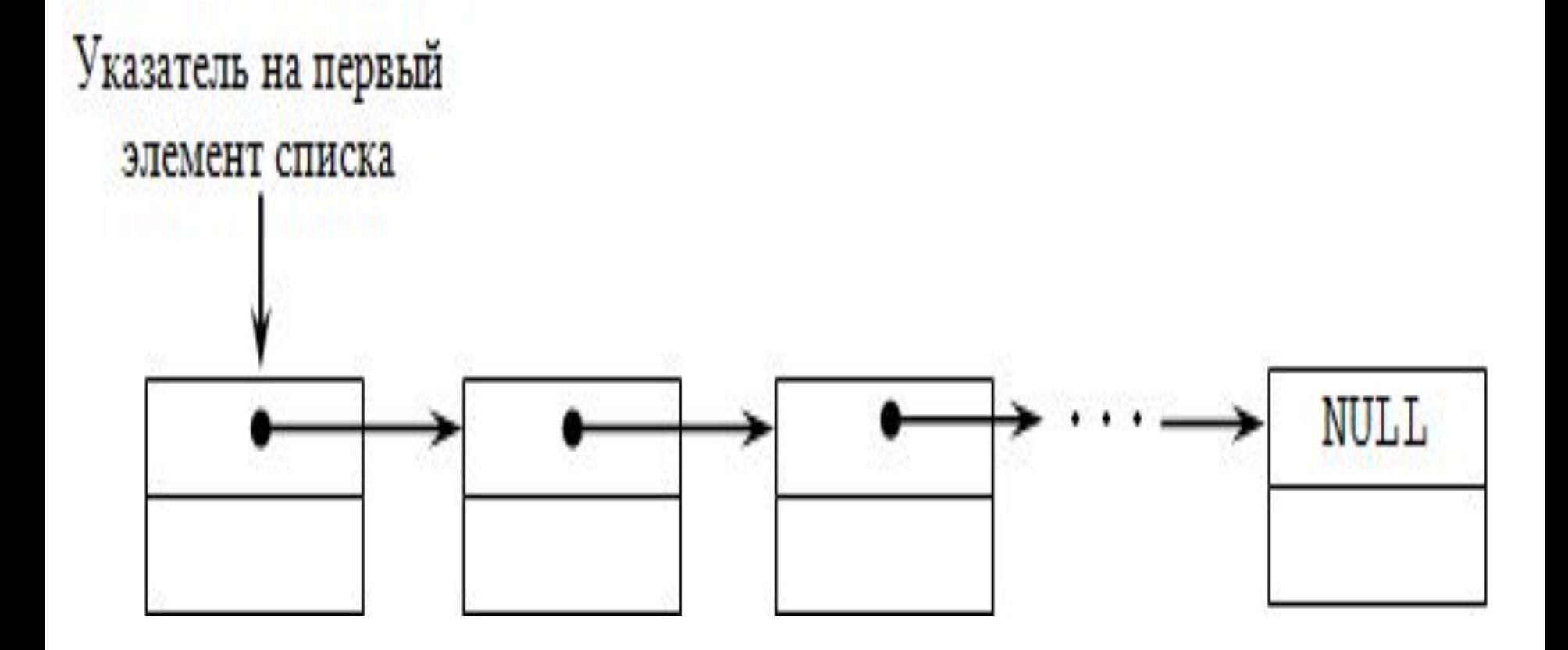

```
struct имя типа {
 информационное поле; 
адресное поле;
 };
struct Node { 
int key; 
Node *pnext;
}; 
struct point { 
char name[10]; //String name;
 int age; 
point *pnext; };
```

```
struct List {//структура данных 
  int Data; //информационное поле 
  List *Next; //адресное поле 
 };
```
### Создание однонаправленного **СПИСКА**

int  $n$ ;

cout<<"vvedite kol-vo elementov spiska:";  $cin>>n$ :

//указатель на текущий элемент списка List \*head.

\*first;//указатель на первый элемент //выделяется память под первый элемент head=new List;

//сохранили адрес первого элемента, //чтобы потом обратиться к нему first=head;

```
//заполняем первый элемент
  cout << "Vvedite znachenie ";
  cin >>head->Data;
//заполняем остальные элементы списка
  for(int i=1;i\leq n;i++)
  { head->Next= new List;
  head=head->Next;
  cout << "Vvedite znachenie ";
  cin >>head->Data;
   }
  //определяем конец списка для 
  //последнего элемента
  head->Next=NULL;
```

```
просмотр однонаправленного 
               списка
  cout<<"elementi spiska:\n";
  head=first;
  //пока не встретится признак 
  //конца списка NULL
    while(head != NULL)
  { //вывод на экран значения 
  //информационного поля
  cout << head->Data << "\t";
  //переход к следующему элементу
    head=head->Next;
    } cout << "\n";
```
#### В визуальной среде

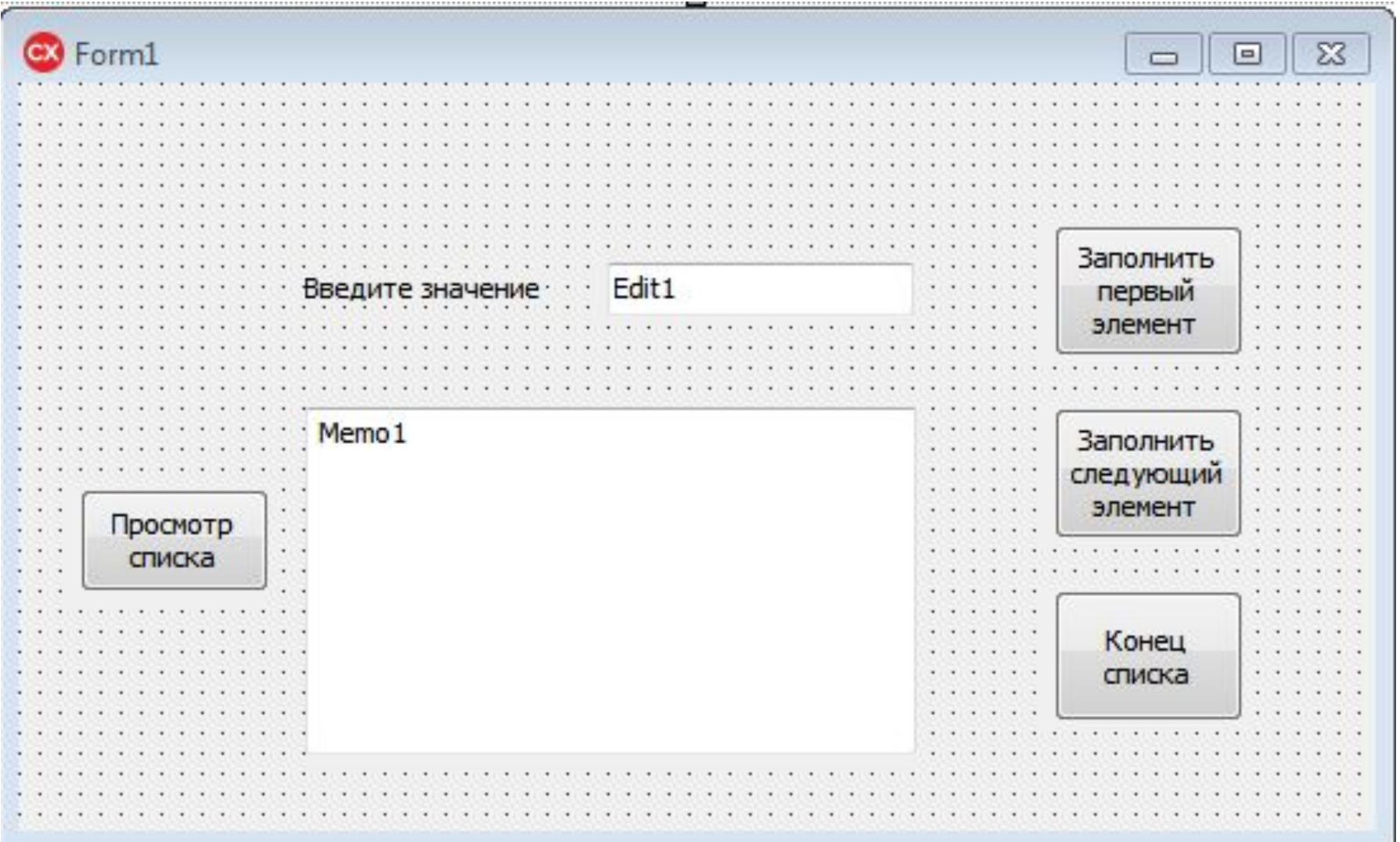

### TForm1 \*Form1;

```
struct List {//структура данных
int Data; //информационное поле
List *Next; //адресное поле
 };
```
List \*head,//указатель на текущий элемент списка \*first;//указатель на первый элемент списка

Обработчик события нажатие на кнопку «Заполнить первый элемент»

head=new List;

//сохранили адрес первого элемента, //чтобы потом обратиться к нему first=head;

//заполняем первый элемент head->Data=StrToInt(Edit1->Text); Обработчик события нажатие на кнопку «Заполнить следующий элемент»

- head->Next= new List;
- head=head->Next;
- head->Data=StrToInt(Edit1->Text);

Обработчик события нажатие на кнопку «Конец списка»

//определяем конец списка для //последнего элемента head->Next=NULL;

Обработчик события нажатие на кнопку «Просмотр списка»

```
Memo1->Clear();
```

```
head=first;
```
}

//пока не встретится признак конца списка NULL while(head != NULL)

{<br>} //вывод на экран значения информационного поля Memo1->Lines->Add(head->Data); head=head->Next;

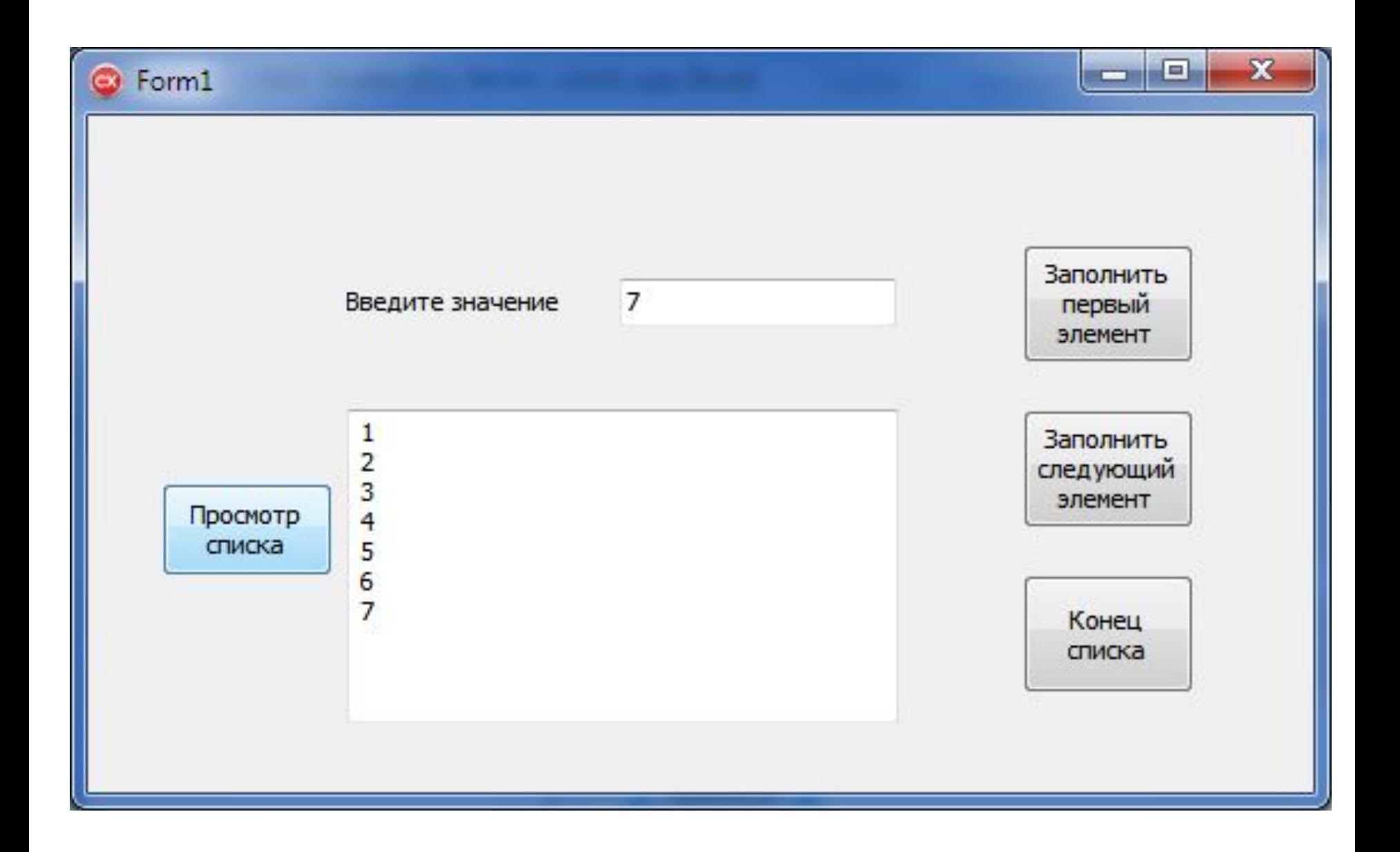

```
void PrintM(List *head) {
//head=first;
//пока не встретится признак конца списка NULL
  while(head != NULL) {
Form1->Memo1->Lines->Add(head->Data);
head=head->Next;
 }
```
Обработчик события кнопки «Просмотр списка»

```
Memo1->Clear();
 PrintM(first);
```
}

### **ВСТАВКА ЭЛЕМЕНТА В ОДНОНАПРАВЛЕННЫЙ СПИСОК**

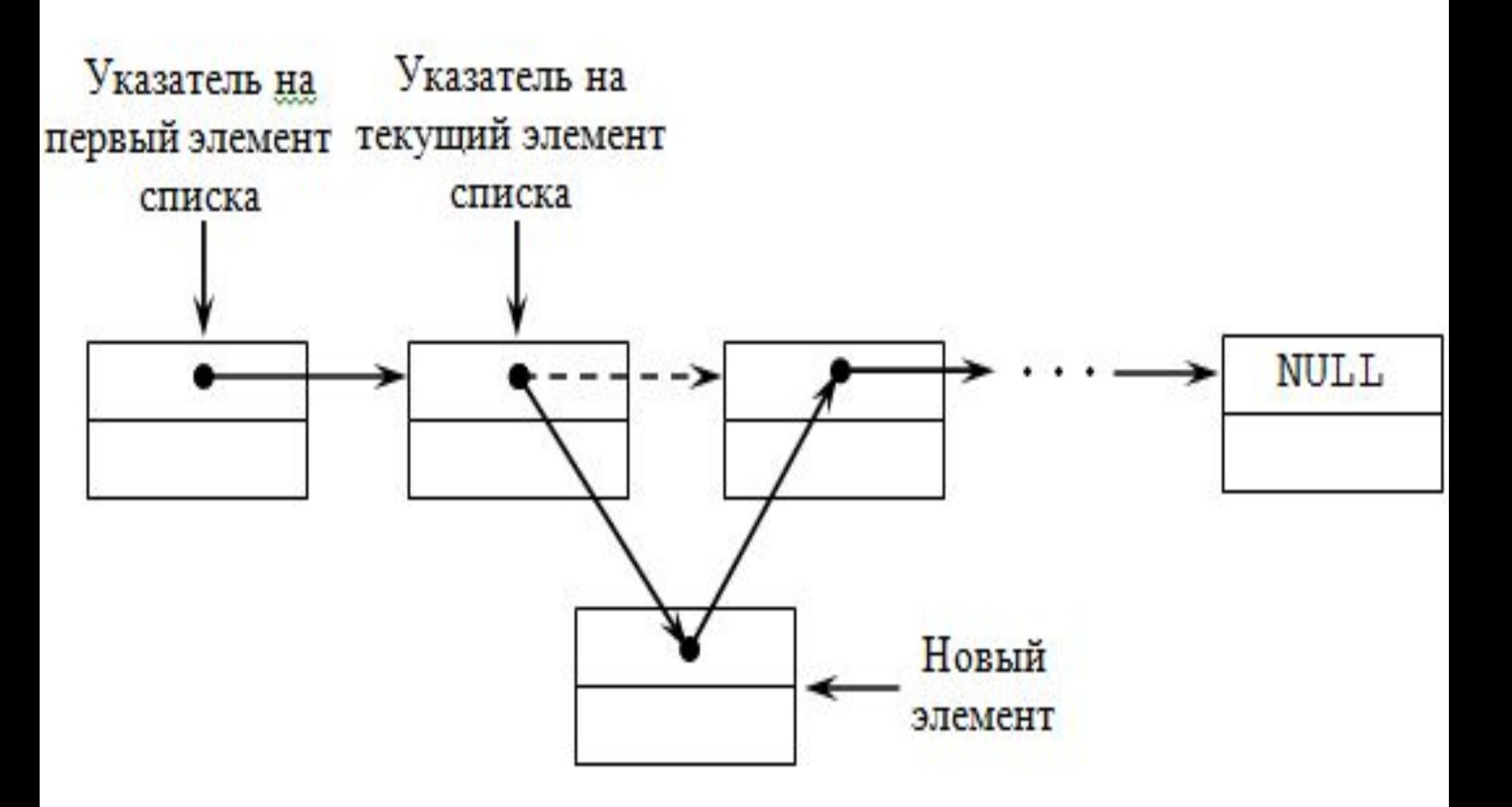

/\*функция добавления элемента с заданным номером в однонаправленный список\*/

- List\* InsertM(List\* Head,
- int Number, //номер добавляемого элемента списка
- int DataItem ) { //значение добавляемого элемента списка
- Number--; //значение номер уменьшается на 1
- //выделяется память для вспомогательного списка
	- List \*NewItem=new(List);
- //в поле дата вспомогательного списка //заносится значение добавляемого элемента списка

NewItem->Data=DataItem;

// признак конца списка NULL в адресное поле

NewItem->Next = NULL;

//если список пуст

}

if (Head ==  $NULL$ ) {

Head = NewItem; //создаем первый элемент списка

else {

//список не пуст

 List \*Current=Head; for(int i=1; i < Number && Current->Next!=NULL; i++) Current=Current->Next; if (Number  $== 0)$  { //вставляем новый элемент на первое место NewItem->Next = Head; Head = NewItem; } else {//вставляем новый элемент на не первое место if (Current->Next != NULL) NewItem->Next = Current->Next;

Current->Next = NewItem;

```
}
return Head;}
```
Обработчик события кнопки «Добавить элемент»

- int Numb, DataIt;
- Numb=StrToInt(Edit3->Text);
- DataIt=StrToInt(Edit1->Text);
- //добавляем элемент, в качестве аргумента функции используем сохраненный
- //указатель на первый элемент first
- head=InsertM(first, Numb, DataIt);
- Memo1->Clear();

PrintM(head);

# Удаление элемента из ОДНОНАПРАВЛЕННОГО СПИСКА

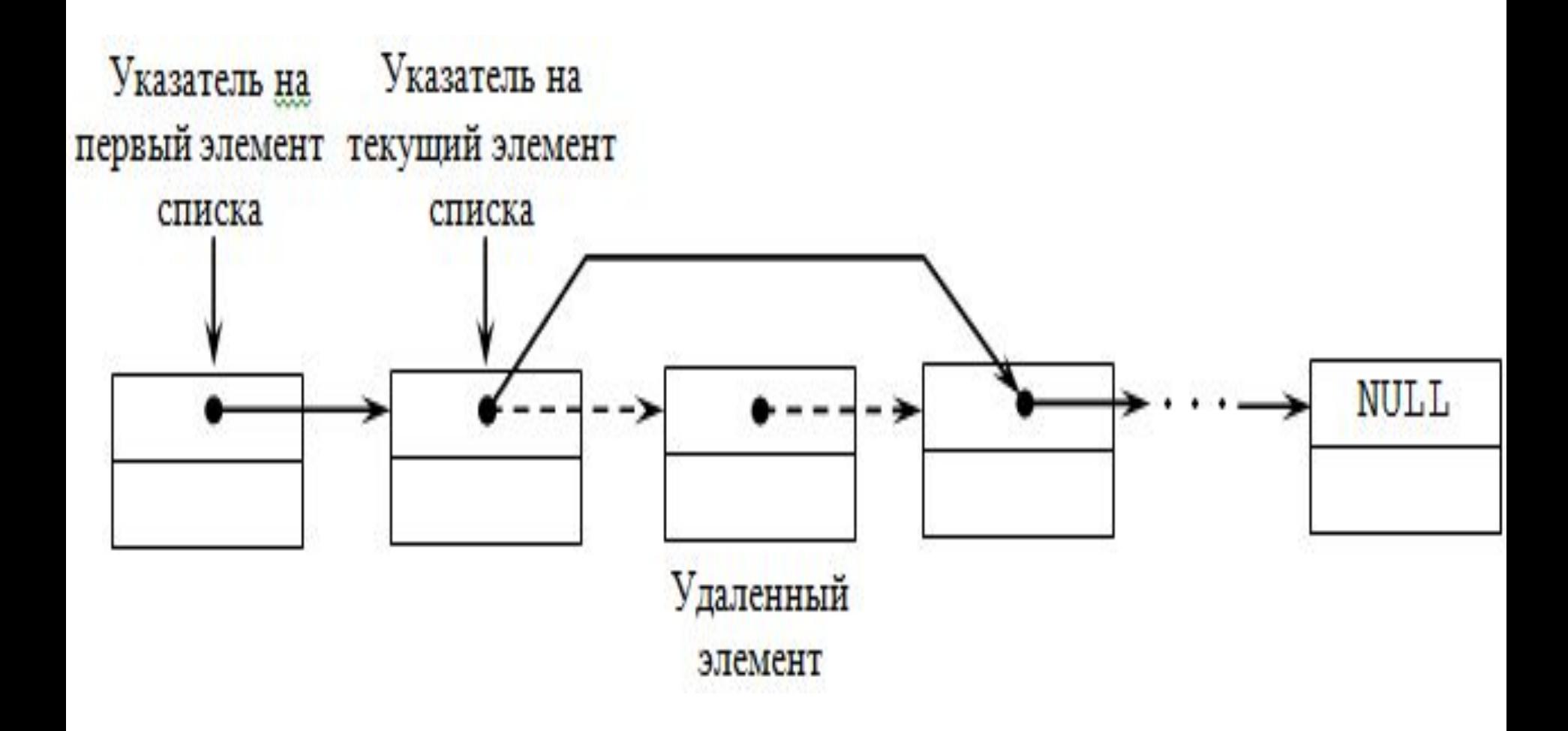

/\*удаление элемента с заданным номером из однонаправленного списка\*/

- List\* DeleteM(List\* Head, int Number){
	- List \*ptr;//вспомогательный указатель
	- List \*Current = Head;
	- for (int  $i = 1$ ;  $i <$  Number && Current != NULL;  $i++$ )

Current = Current->Next;

 if (Current != NULL){//проверка на корректность if (Current == Head){//удаляем первый

элемент

```
 Head = Head->Next;
 delete(Current);
 Current = Head;
```
}

```
else {//удаляем не первый элемент
     ptr = Head;
    while (ptr->Next != Current)
      ptr =ptr > Next;
     ptr->Next = Current->Next;
     delete(Current);
     Current=ptr;
   }
  }
  return Head;
}
```

```
Обработчик события нажатие на кнопку 
«Удалить элемент»
```

```
 int Numb;
```

```
 Numb=StrToInt(Edit3->Text);
```

```
head=DeleteM(head,Numb);
Memo1->Clear();
```

```
 PrintM(head);
```
/\*функция поиска элемента с заданным значением в однонаправленном списке результат работы функции: true - искомый элемент имеется, false искомый элемент отсутствует\*/

### bool FindM (List\* Head, int DataItem){ //вспомогательный указатель

List \*ptr;

 $ptr = Head:$ 

//пока не конец списка

while (ptr  $!=$  NULL) $\{$ 

//последовательное сравнение элементов списка с

заданным значением

if (Dataltem  $==$  ptr- $>$ Data) return true;

//значение найдено

else ptr = ptr->Next; // переход к следующему  $\}$ return false; } //значение не найдено

//функция удаления однонаправленного списка

```
void Delete_ListM(List* Head){
 if (Head != NULL)\{Delete ListM(Head->Next);
  delete Head;
 }
}
```
ПРИМЕР КЛАССА ДЛЯ РАБОТЫ С ОДНОСВЯЗНЫМ СПИСКОМ

struct element {

//значения из х //будут передаваться в список //сюда добавить другие поля вашей структуры  $int x$ ; //Адресное поле element \*Next; };

```
class List //Класс Список
{
element **Head, *First;
 public:
  List() {
  Head=new element;
  First=Head;
  Head->x=1;} //Конструктор и инициализация
               //первого элемента списка
 ~List(); //Деструктор. определен вне класса
//Функция для добавления значений в список
void Add(int x); 
//Функция для отображения списка на экране
void Show();
```
};

List::~List() //Деструктор определен вне класса { //Пока по адресу не пусто while (Head!=NULL) //Временная переменная для хранения адреса //следующего элемента element \*temp=Head->Next; //Освобождаем адрес обозначающий начало delete Head; //Меняем адрес на следующий

Head=temp;

}

}

//Функция добавления элементов в список //после х указываются все заполняемые поля //структуры

void List::Add(int x) {

//При каждом вызове выделяется память

Head->Next= new element;

```
Head=Head->Next;
```

```
Head->x=x:
```
//Функция отображения списка на экране void List::Show() {

//Определяем указатель, который изначально //равен адресу начала списка

element \*temp=First;

//До тех пор пока не встретит пустое значение while (temp!= $NULL$ ) {

//Выведет элемент х из списка в Memo1 на форме с именем Form3 - указывайте свою форму

Form3->Memo1->Lines->Add(temp->x);

//Указываем, что далее нам нужен следующий //элемент

```
temp=temp->Next;
```
//использование класса

. . . .

 List ob;//Переменная, тип которой список объявляем //глобально

Обработчик события нажатие на кнопку «Заполнить следующий элемент»

 //Считывание из визуальных компонентов int x=StrToInt(Edit1->Text); //Добавление элемента в список ob.Add(x);

Обработчик события нажатие на кнопку «Просмотр списка»

```
Memo1->Clear();
ob.Show();
```
Можно использовать другие варианты для заполнения и отображения содержимого списка

см. devcpp\_4.pdf

При описании класса в отдельном модуле не забудьте указать, если используете для заполнения визуальные компоненты или тип String

### **#include <vcl.h>**